## Adobe Dreamweaver CS3/CS3 PL. Oficjalny podrcznik

Adobe Creative Team

Drogi Czytelniku! Poni|ej zamieszczona jest errata do ksi|ki: ["Adobe Dreamweaver CS3/CS3 PL. Oficjalny](https://helion.pl/ksiazki/drcs3o.htm) podrcznik"

Jest to lista bB dów znalezionych po opublikowaniu ksi |ki, zgBo zaakceptowanych przez nasz redakcj. Pragniemy, aby nasze pul wiarygodne i speBniaBy Twoje oczekiwania. Zapoznaj si z ponijs dodatkowe zastrze|enia, mo|esz je zgBoshttposd/ahdebisoempl/user/er

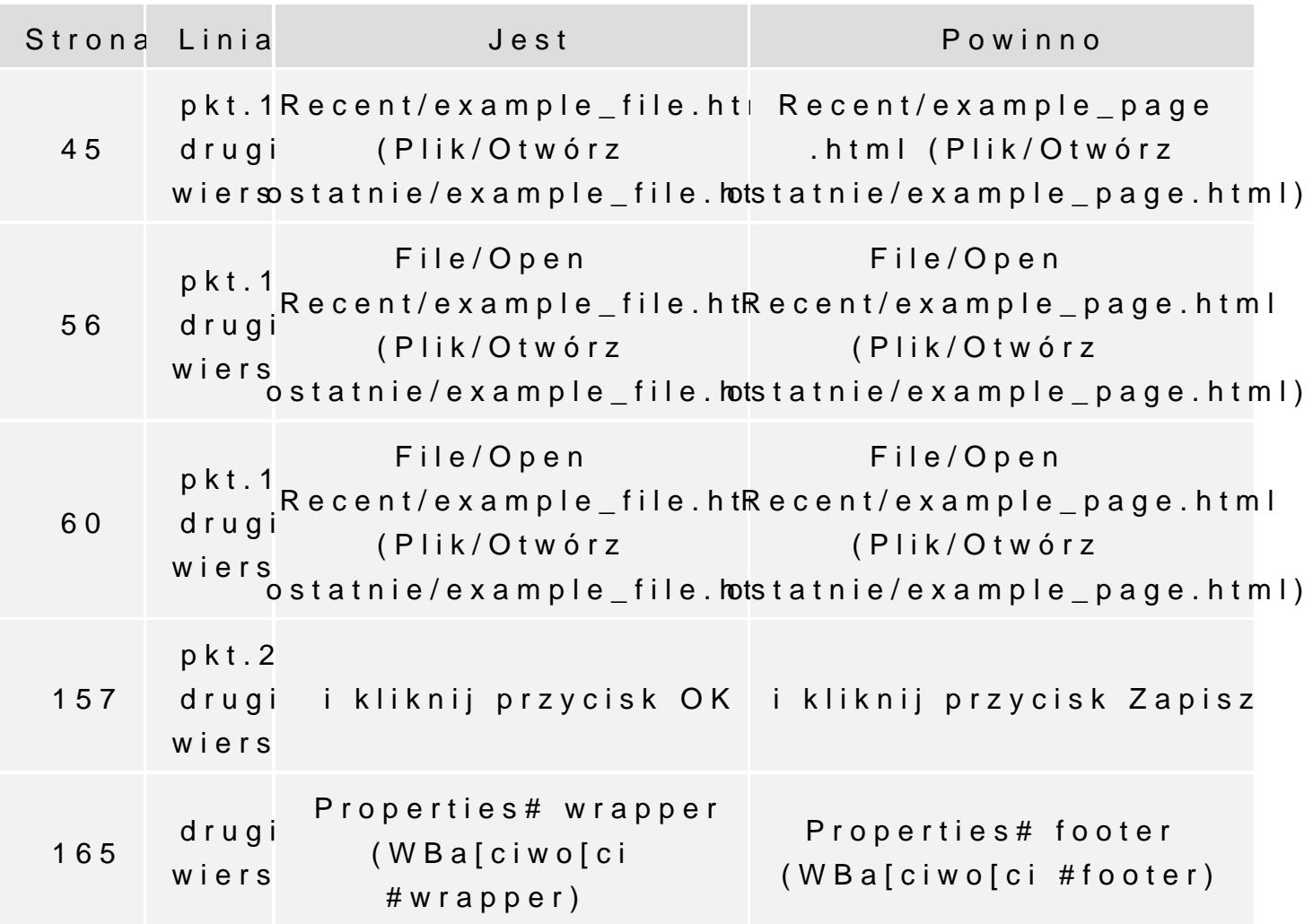

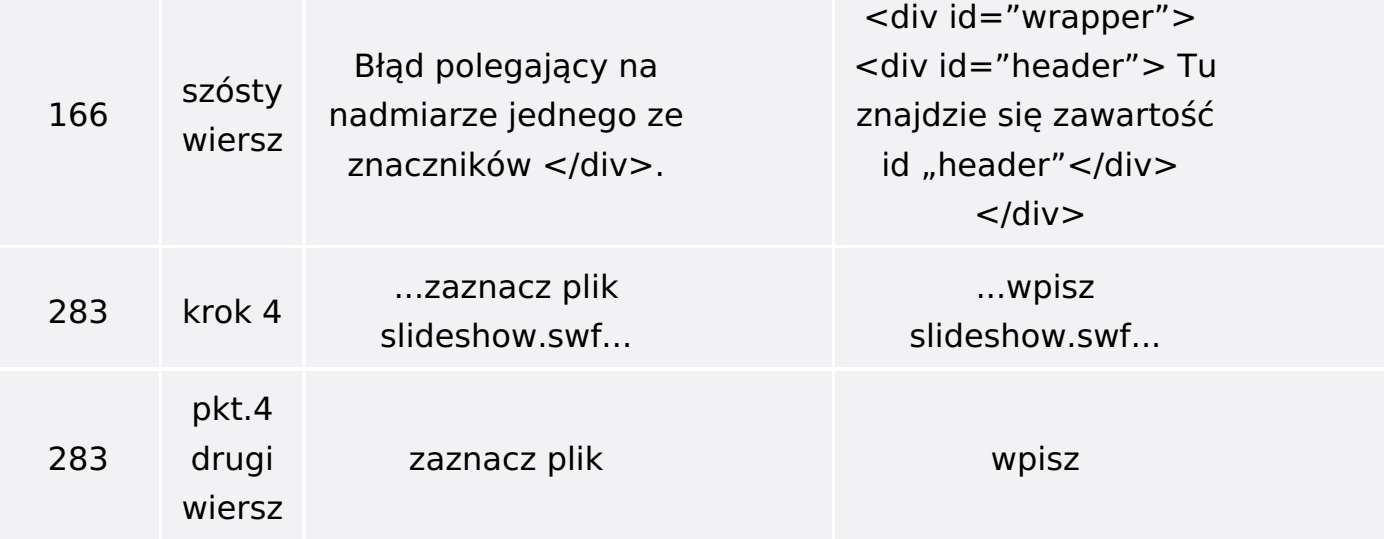

Poniżej znajduje się lista błędów znalezionych przez czytelników, ale jeszcze nie potwierdzonych przez Redakcję:

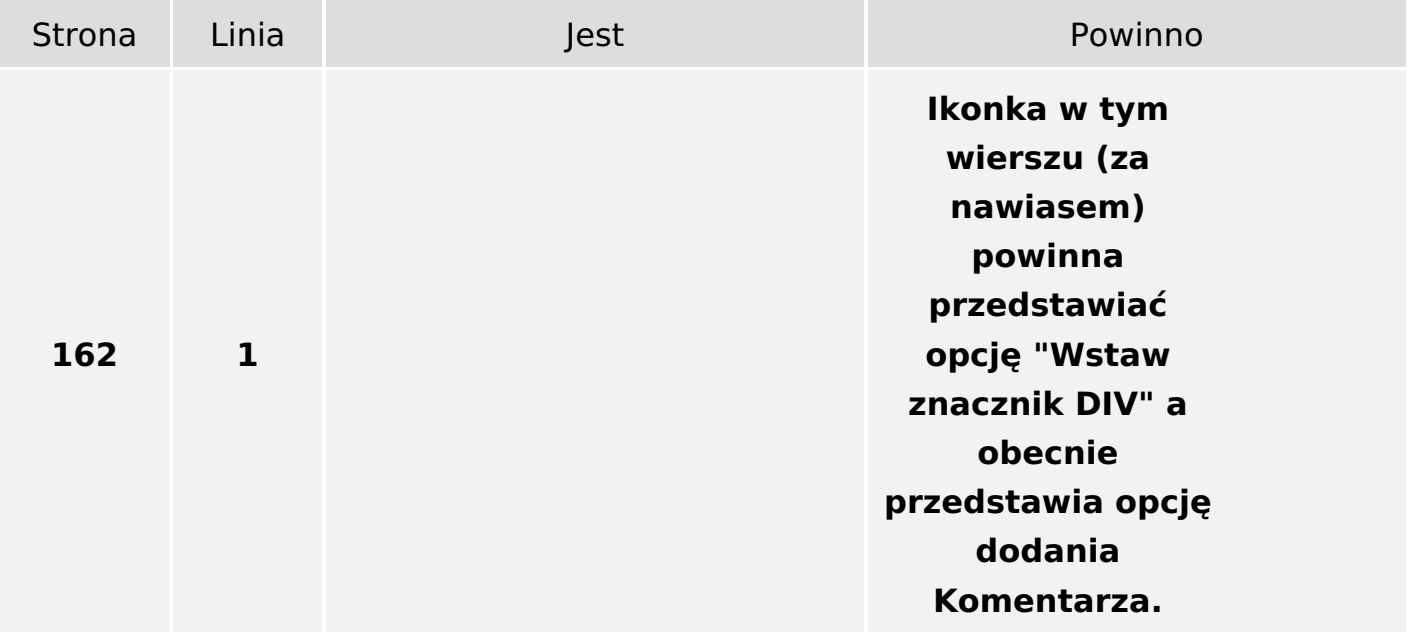